## **sKTP portal Hints and Tips**

## **Proposals**

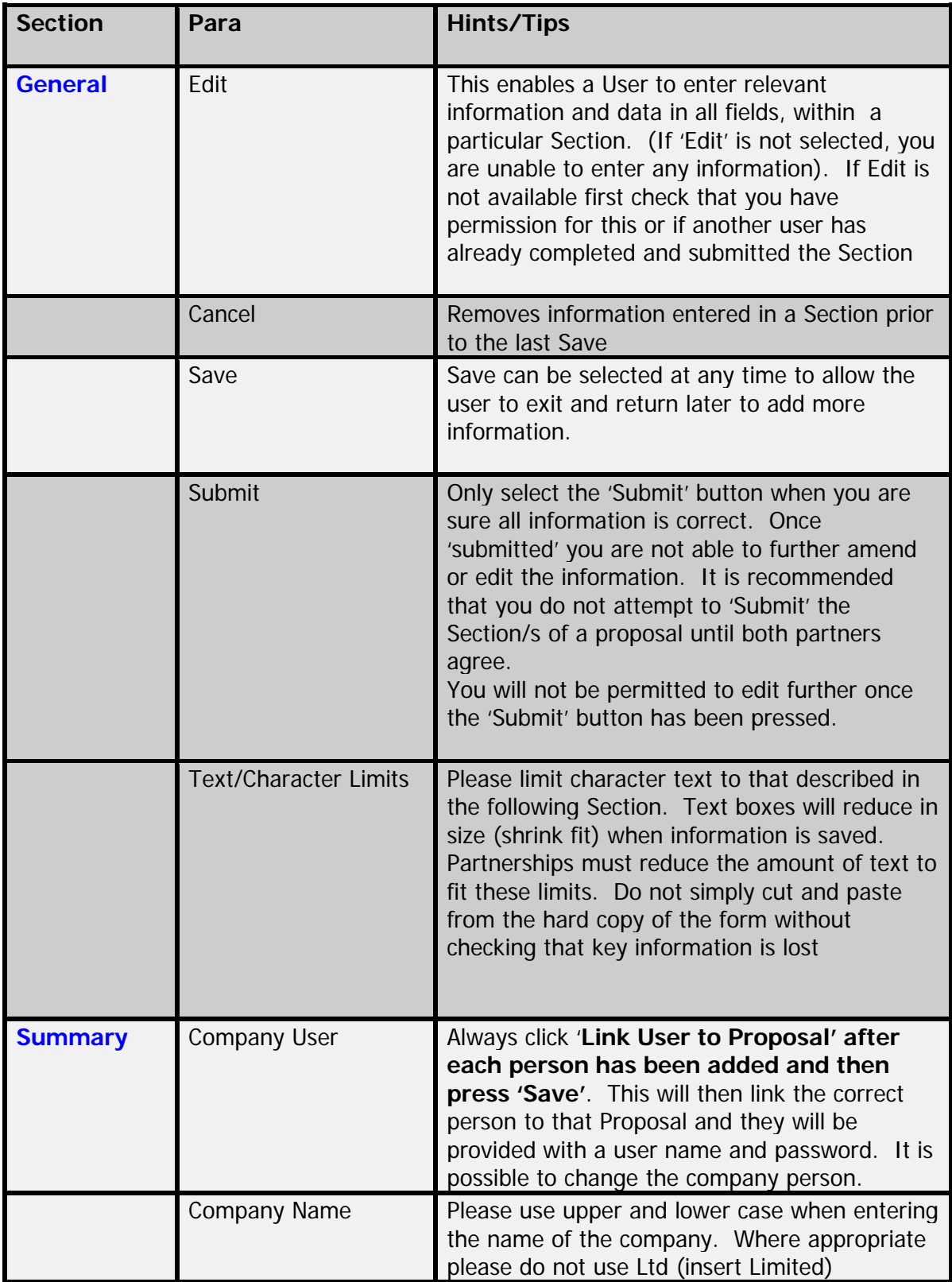

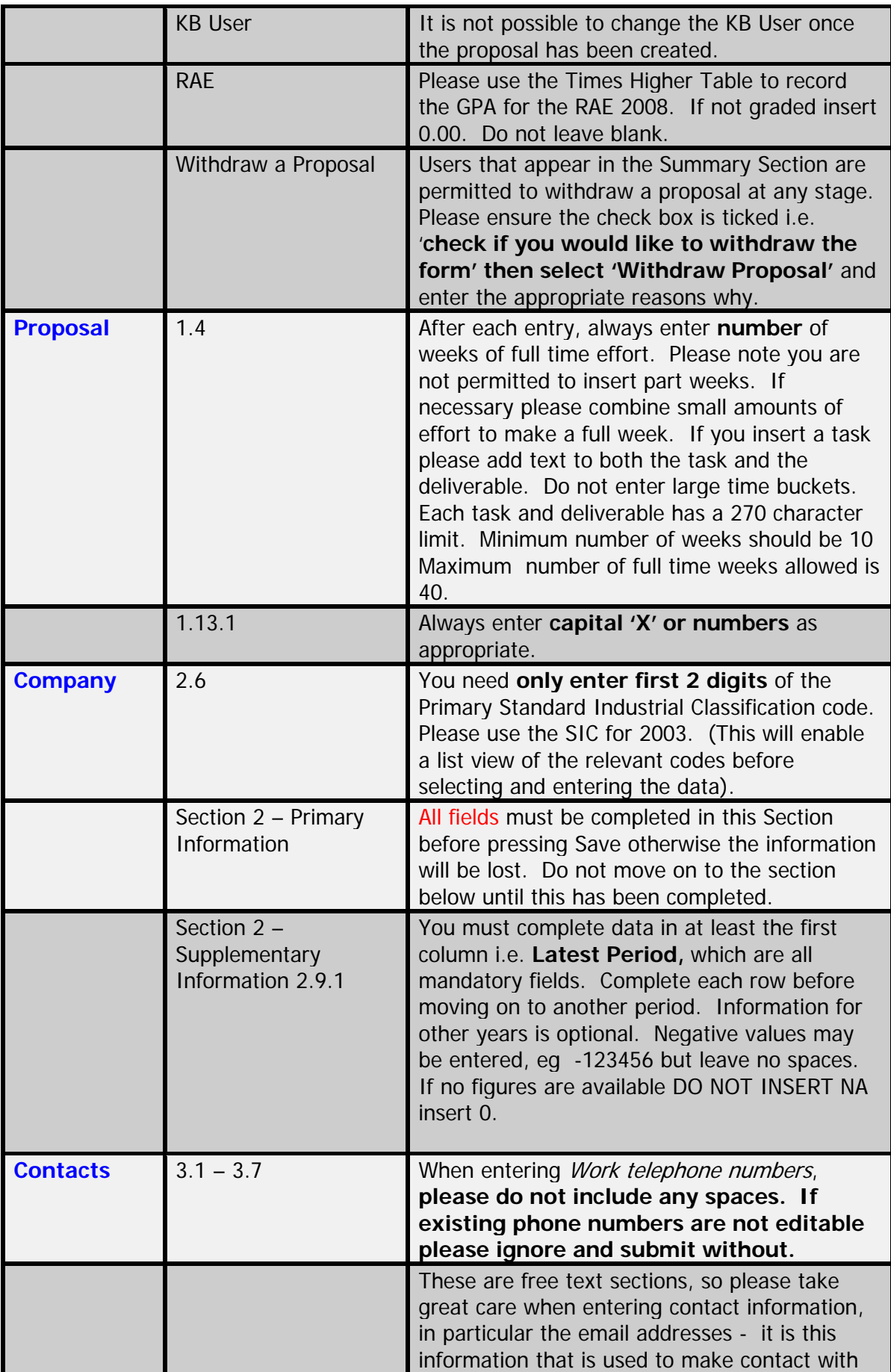

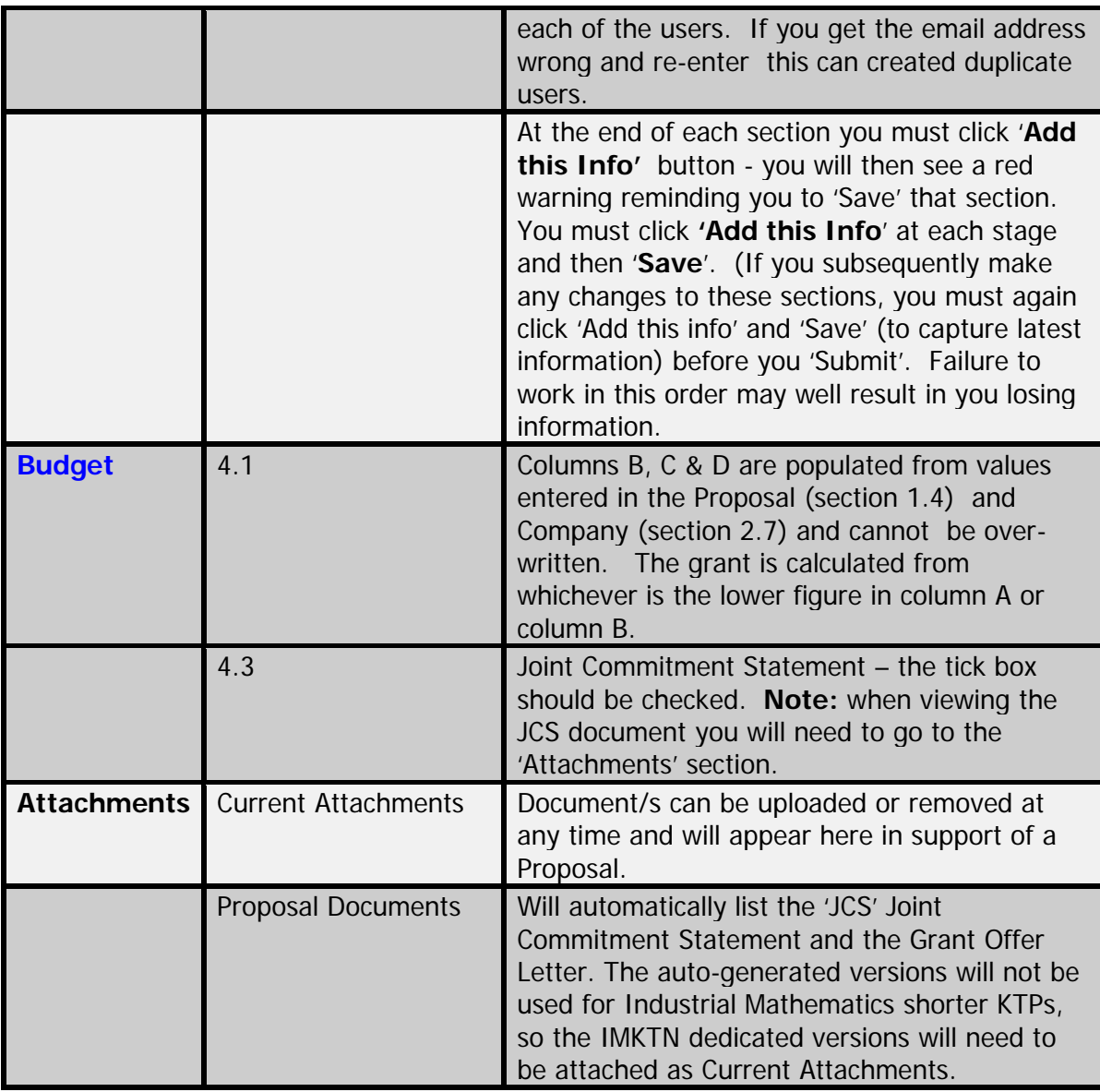

If you have any further queries about how the on-line processes work or need help to understand what the next steps are to take, please contact the Shorter KTP Implementation Manager, Martin Webb on 01793 442980 or email [martin.webb@tsb.gov.uk.](mailto:martin.webb@tsb.gov.uk)